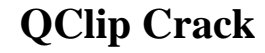

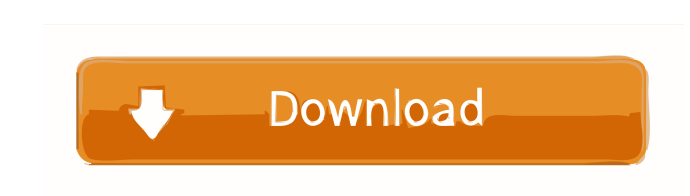

## **QClip Torrent [Latest 2022]**

QClip is a clipboard extender for Windows that monitors the standard Windows clipboard and copies any data it sees there into a queue. You can then paste the data into other applications at any later time using hotkeys def Options QClip is used with a keyboard hotkey combination, which defines the functions of the hotkeys. The following table lists the keyboard hotkey combinations that are recognized by QClip. Hotkey #1Hotkey #2Hotkey #3Hotk #6Hotkey #7Hotkey #8Hotkey #9Hotkey #10Hotkey #11Hotkey #12Hotkey #13Hotkey #14Hotkey #15Hotkey #16Hotkey #17Hotkey #18Hotkey #19Hotkey #20Hotkey #21Hotkey #22Hotkey #23Hotkey #24Hotkey #25Hotkey #26Hotkey #27Hotkey #28Hotkey #29Hotkey #30Hotkey #31Hotkey #32Hotkey #33Hotkey #34Hotkey #35Hotkey #36Hotkey #38Hotkey #40Hotkey #42Hotkey #43Hotkey #44Hotkey #45Hotkey #46Hotkey #48Hotkey #49Hotkey #49Hotkey #49Hotkey #49Hotkey #49Hotkey #4 #50Hotkey #51Hotkey #52Hotkey #53Hotkey #54Hotkey #55Hotkey #56Hotkey #58Hotkey #59Hotkey #60Hotkey #63Hotkey #64Hotkey #65Hotkey #66Hotkey #68Hotkey #69Hotkey #70Hotkey #71Hotkey #52Hotkey #59Hotkey #71Hotkey #71Hotkey #7 #72Hotkey #73Hotkey #74Hotkey #75Hotkey #76Hotkey #77Hotkey #78Hotkey #80Hotkey #81Hotkey #82Hotkey #83Hotkey #85Hotkey #88Hotkey #88Hotkey #89Hotkey #90Hotkey #92Hotkey #93Hotkey #93Hotkey #93Hotkey #93Hotkey #92Hotkey #9 #94Hotkey #95Hotkey #96Hotkey #97Hotkey #98Hotkey #99Hotkey #100Hotkey #101Hotkey #102Hotkey #103Hotkey #104

## **QClip Download [Win/Mac]**

- Copy all text from the clipboard to a named queue - Copy all graphic formats from the clipboard to a named queue - Copy all files from the clipboard to a named queue - Copy all hyperlinks from the clipboard to a named qu (NOTE: this can be slow if the textbox is editable) - Copy only text from a text box - Copy only text from a particular region (NOTE: not all formats support this) - Paste only text from the queue to the clipboard - Paste region - Paste only images from the queue to a particular region - Paste any kind of data from the queue to any kind of data field in an edit box (eg, typing) - Paste any kind of data from the queue to a text box (eg, typi queue to the clipboard - Paste only text from the queue to the clipboard - Paste only text from the queue to a text box (eg, typing) - Paste only images from the queue to a text box (eg, typing) - Paste any kind of data fr an edit box (eg, typing) - Paste any kind of data from the queue to a text box (eg, typing) - Paste only text from the queue to the clipboard - Paste only text from the queue to a text box (eg, typing) - Paste only images Paste any kind of data from the queue to any kind of data field in an edit box (eg, typing) - Paste any kind of data from the queue to a text box (eg, typing) - Paste only text from the queue to the clipboard - Paste only typing) - Paste only images from the queue to a text box (eg, typing) - Paste any kind of data from the queue to any kind of data field in an edit box (eg, typing) - Paste any kind of data from the queue to a text box (eg, to the clipboard - Paste only text from the queue to a text box (eg, typing) - Paste only images from the queue to a text box (eg, typing) - Paste any kind of data from the 80eaf3aba8

#### **QClip Crack+ Activation Key X64**

OClip is a clipboard extender for Windows that monitors the standard Windows clipboard and copies any data it sees there into a queue. You can then paste the data into other applications at any later time using hotkeys def designed with a minimalist approach - it has no UI to speak of, uses few system resources, and does not impact the registry. QClip Features: - Copy any data to clipboard - Paste copied data into other applications using ho Clipboard monitoring history - Copy clips to target folder - Clipboard monitoring history - Hotkeys for commands, color changes, etc - Runs as a process - Language independent - Works with data in any format, including tex system resources - Does not impact the registry - Minimal UI - Locks only when being used - Locks as soon as first paste command is entered - Locks upon hotkey key down - No registry changes - Works with 32 and 64 bit vers hotkeys allowed - Color range allows for additional colors - Hotkeys added one by one - Hotkey replacement can be used (lets you define multiple hotkeys and use multiple hotkey replace commands) - Hotkey replacement can be multiple hotkeys and use multiple hotkey replace commands) - Hotkey replacement command is cleared when hotkey is replaced - No temporary files or clipboard items are created on the target machine - Runs as a service - Run when it is being used - Locks as soon as first paste command is entered - Multi-monitor compatible - Multithreaded - Does not monitor the taskbar clipboard - Does not affect clipboard of other users - Intuitive hotkey inte (hotkeys.cfg) allows for hotkey configuration by users - Hotkeys can be added by users or by OClip program - Supports multiple hotkeys per OClip command - Multiple languages supported - Multiple hotkey definitions can be d for additional colors - Clipboard monitoring history allows for targeted hotkey usage - Hotkeys for commands, color changes, etc - Language independent - Supports a single hotkey - Hotkey replacement can be used - Hotkey r

## **What's New In QClip?**

OClip is a clipboard extender for Windows that monitors the standard Windows clipboard and copies any data it sees there into a queue. You can then paste the data into other applications at any later time using hotkeys def with data in any format, including text, graphics, files, etc. QClip is designed with a minimalist approach - it has no UI to speak of, uses few system resources, and does not impact the registry. Usage: Open the main wind "Start". QClip will listen to the standard Windows clipboard. If you paste a file into the Windows clipboard, QClip will read that file into the clipboard queue. QClip can also monitor other applications' copy buffers usin as ClipIt. Clicking the hotkey "Show Icons" will display the clipboard queue in a tree view. Features: - Loads data from Windows clipboard into a queue. - Streams the clipboard data into its own clipboard. - Hotkeys are bo is configurable. - Settings can be saved and loaded. - The main window has been designed so that it can be easily embedded into a program using Visual C++. Notes: QClip should be safe to run as a user-modifiable program. Q does not change the clipboard. QClip does not depend on an active X server. QClip does not use registry keys or add entries to the Windows registry. QClip does not use desktop integration. QClip does not require administra require a third party clipboard monitor. QClip is Windows NT/2000/XP compatible. External dependencies: To use the clipboard monitoring you must have an application that is actively copying to the clipboard. QClip relies o monitoring to read from the clipboard. If you are using ClipIt you must tell QClip where to find ClipIt, otherwise it will not work. If you are using ClipIt, you must first open the main window. A hotkey binding works by f This program must have a window, but it does not have to be visible. To do this QClip must know the hotkey ID. By default the hotkey ID is "QClip". This hotkey binding can be changed in the hotkeys configuration window. Fi window. QClip.ini - Settings and hotkey configuration file. QClip.dll - DLL containing the clipboard monitoring. QClip.exe.config - It's just a

#### **System Requirements:**

Nintendo Switch™ System Nintendo Switch Console with built-in Joy-Con™ controllers Internet access (connection required) 16.7 GB hard drive space available Windows 10 operating system Broadband Internet connection Basic i Players go on an epic, fast-paced, worldwide journey to beat the other player and to unlock all 14 unique playable characters. In order to win you have to be the first to reach the goal. The race is split in four acts; eac

<https://dawnintheworld.net/winraidmonitor-crack-free-download-latest/> <https://www.vakantiehuiswinkel.nl/paragon-partition-manager-home-7893-crack-2022/> <https://wmondemand.com/?p=3051> [https://attitude.ferttil.com/upload/files/2022/06/ZYcAKYih2QokEzFrXlPf\\_05\\_cf5faa69bb235b9d59d97468dc0676d5\\_file.pdf](https://attitude.ferttil.com/upload/files/2022/06/ZYcAKYih2QokEzFrXlPf_05_cf5faa69bb235b9d59d97468dc0676d5_file.pdf) <https://www.rentbd.net/leopard-x-crack-with-key-free-x64/> <https://megaze.ru/wp-content/uploads/copbern.pdf> [https://encontros2.com/upload/files/2022/06/RGq6aexWNR6BG3PavGhJ\\_05\\_aac75fe0865d17a10d24016b1a07ca49\\_file.pdf](https://encontros2.com/upload/files/2022/06/RGq6aexWNR6BG3PavGhJ_05_aac75fe0865d17a10d24016b1a07ca49_file.pdf) [https://hobiz.s3.amazonaws.com/upload/files/2022/06/L9OWHVL7r2LDjOV2PSrU\\_05\\_c29adfebdcdf947337d4f502b01f1692\\_file.pdf](https://hobiz.s3.amazonaws.com/upload/files/2022/06/L9OWHVL7r2LDjOV2PSrU_05_c29adfebdcdf947337d4f502b01f1692_file.pdf) [https://kaalama.org/upload/files/2022/06/1yd6d7QGSWavpbSeTsfL\\_05\\_cf5faa69bb235b9d59d97468dc0676d5\\_file.pdf](https://kaalama.org/upload/files/2022/06/1yd6d7QGSWavpbSeTsfL_05_cf5faa69bb235b9d59d97468dc0676d5_file.pdf) [https://www.sertani.com/upload/files/2022/06/mj5DQTnGpKCEw7rVN5EA\\_05\\_cf5faa69bb235b9d59d97468dc0676d5\\_file.pdf](https://www.sertani.com/upload/files/2022/06/mj5DQTnGpKCEw7rVN5EA_05_cf5faa69bb235b9d59d97468dc0676d5_file.pdf)

# Related links: